## **Link zur Checkliste**

**Durch einen Klick auf ein Projekt in der Projektliste gelangt man zur zugehörigen Checkliste.**

**(Per Default wird man zur ManagementSummary geleitet)**

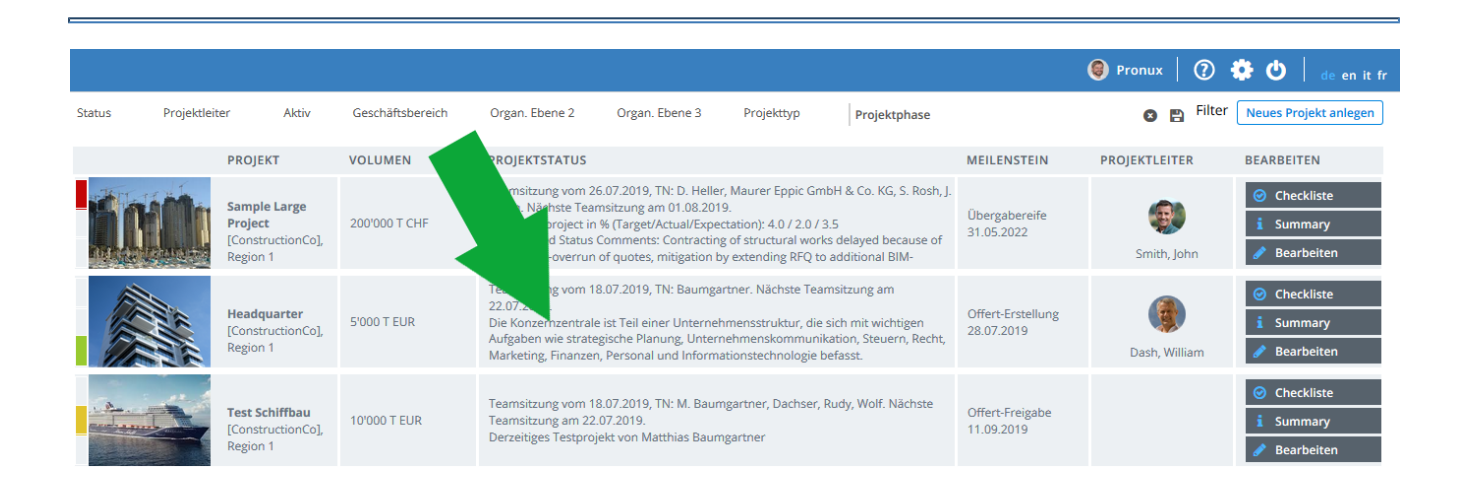